# **Regulation Guidelines Report**

The Regulation Guideline Report shows regulation guidelines details for all the guidelines applied to database on the selected instance. Use this report to audit and monitor the regulatory guidelines applied to your SQL Server instance.

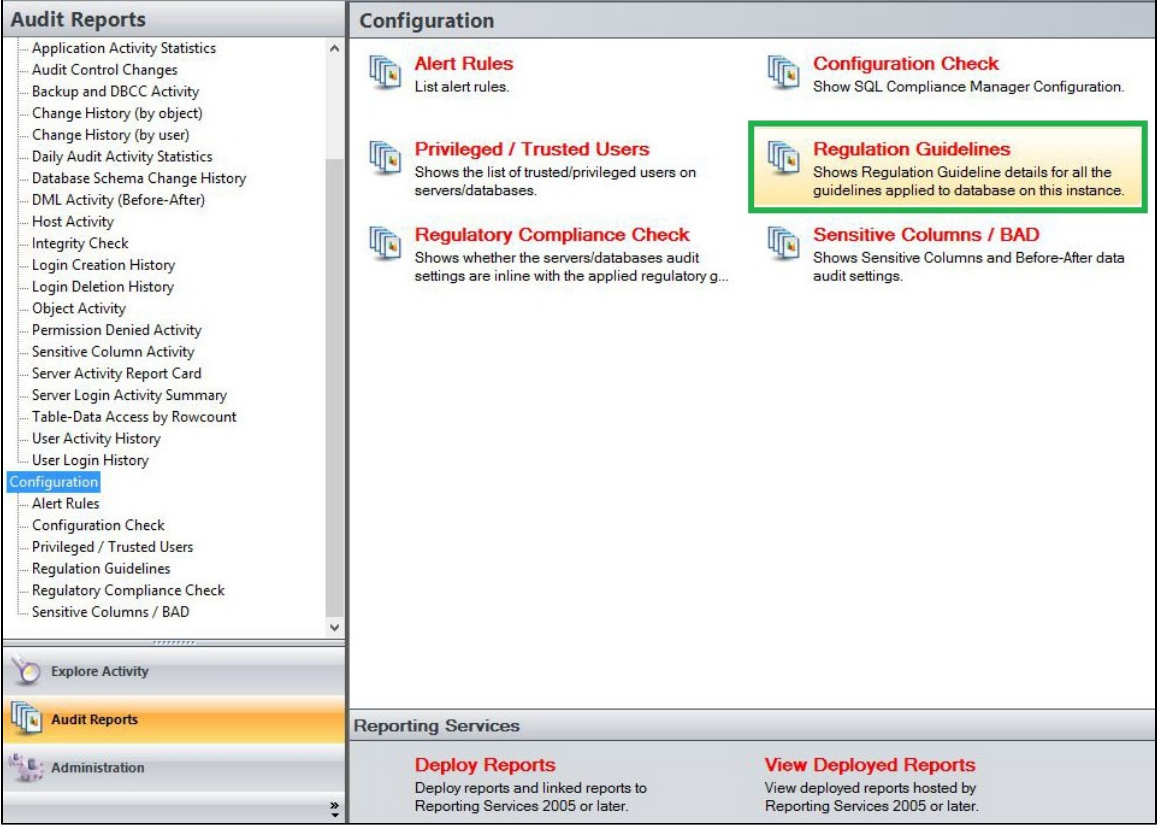

# **Available actions**

#### **Server Instance**

Allows you to select a registered instance on which you want to report. Select **ALL** to report on all instances.

### **Run Report**

Click this button to Run the report.

# **Default columns**

#### **Server Instance**

The Server Instance column displays the name of the Instance Server where the event was captured.

# **Database**

The Database column displays the name of the database where the event was captured.

# **CIS**

The CIS column indicates whether the this regulation guideline is applied or not to the each database in a server.

### **DISA**

The DISA column indicates whether the this regulation guideline is applied or not to the each database in a server.

# **FERPA**

The FERPA column indicates whether the this regulation guideline is applied or not to the each database in a server.

**GDPR**

The GDPR column indicates whether the this regulation guideline is applied or not to the each database in a server.

**HIPPA**

The HIPPA column indicates whether the this regulation guideline is applied or not to the each database in a server.

**NERC**

The NERC column indicates whether the this regulation guideline is applied or not to the each database in a server.

**PCI**

The PCI column indicates whether the this regulation guideline is applied or not to the each database in a server.

**SOX**

The SOX column indicates whether the this regulation guideline is applied or not to the each database in a server.

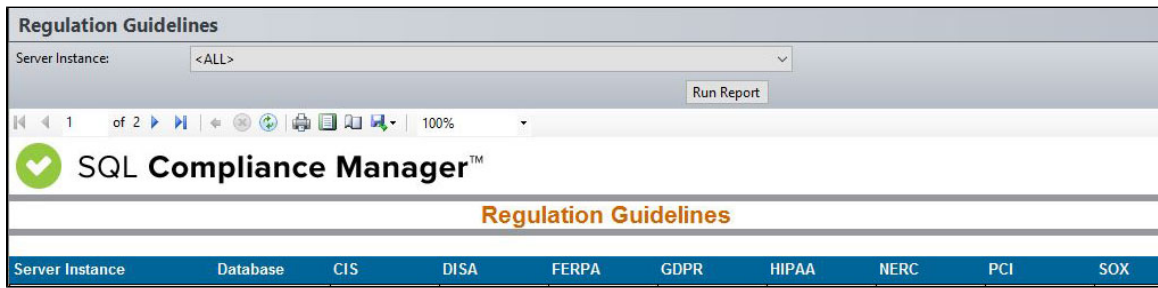

**[IDERA](#) | [Products](#) | [Purchase](#) | [Support](#) | [Community](#) | [Resources](#) | [About Us](#) | [Legal](#)**